# **AutoCAD Crack Descargar [Win/Mac] [2022]**

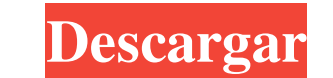

## **AutoCAD (Actualizado 2022)**

Versión original de AutoCAD 1982 (AutoCAD © Autodesk Inc. Todos los derechos reservados.) Si bien AutoCAD se desarrolló como una aplicación CAD, incluye herramientas de modelado 3D y, a menudo, se usa para crear modelos 3D en 3D. El modelo 3D del dibujo, que normalmente consta de "bloques", incluye objetos y dimensiones, pero no texto, como los dibujos de edificios. Este enfoque da como resultado dibujos basados en vectores que se pueden edi dibujo, el diseño, la redacción, la documentación y la representación. Otras aplicaciones incluyen: Funciones Interfaz de usuario Instalación de AutoCAD en Windows, descargue la última versión de prueba de AutoCAD de Autod antes de su uso. Puede activar el software visitando el sitio web de Autodesk y registrándose. Una vez completada la instalación de AutoCAD, puede ubicar el programa en su computadora. Puede localizar el icono de Windows. acceder a la ventana del programa AutoCAD, haga clic en el icono de AutoCAD en su escritorio de Windows. Puede abrir o minimizar la ventana del programa, como se muestra en la figura a continuación. AutoCAD está disponible web de Autodesk. Puede descargar la aplicación móvil en App Store, Google Play o Windows Store.La aplicación móvil es útil para ejecutar el software directamente en su dispositivo móvil mientras está en movimiento. Aprendi

#### **AutoCAD Crack**

3D 3D Model Exchange Format (3D MXF) es un formato de archivo desarrollado por Autodesk para su familia de productos AutoCAD. Es el formato de archivo nativo del software patentado Rhino que se utiliza para crear modelos 3 2.5 de 3D MXF y afirma que será el formato de AutoCAD en el futuro. Comparación La propia comparación La propia comparación de AutoCAD 2015 frente a AutoCAD LT enumera lo siguiente: Gráficos de trama: AutoCAD: puede cargar AutoCAD LT: solo admite archivos de gráficos de trama en el formato BMP nativo de Windows. Gráficos vectoriales: AutoCAD: puede cargar, renderizar y exportar archivos de gráficos vectoriales. El administrador de filtros le AutoCAD: puede importar y exportar archivos de video. AutoCAD LT: puede importar y exportar archivos de video importar y exportar archivos de video. Disponibilidad ventanas Los productos de AutoCAD están disponibles como s requiere Windows 7 o posterior. AutoCAD 2017 es una actualización gratuita a la versión anterior. Para AutoCAD 2016, el software está disponible solo como parte de la Suscripción que incluye cierto otro software de Autodes independiente solo para macOS y como software OEM solo para Windows. El software tiene licencia para su uso en una computadora por un período fijo de tiempo o por suscripción. AutoCAD LT está disponible para su compra en A solo está disponible en Windows. AutoCAD Mobile es una aplicación móvil, compatible con dispositivos móviles Android e iOS, que admite versiones anteriores de 27c346ba05

## **AutoCAD Crack + Con codigo de licencia [2022]**

3.2. Copiando la clave En primer lugar, debe descargar el archivo "keygen.bat". 3.3. Ejecutando el archivo Abra el archivo Abra el archivo "keygen.bat" y presione la combinación de teclas "tecla de windows + r", y luego pe carpeta "C:\Program Files (x86)\Autodesk\AutoCAD 2009\Autocad". En el menú, elija la opción "Autocad\_Key.ahk" y luego presione el botón OK. 3.5. Se ha generado un archivo de texto. Ahora se ha creado un archivo contiene la agregar esta clave a las preferencias de Autocad. En primer lugar vaya al menú "Archivo > Preferencias" En el menú, elija el elemento "Preferencias". En la ventana "Preferencias", la primera opción es "Comandos externos". 2009\Autocad\Autocad\Autocad\Autocad\Autocad\_Key.ahk" Pulse el botón Aceptar. En la ventana "Preferencias", la segunda opción es "Agregar a la ventana principal". Haga clic en el botón "Agregar nuevo comando". En el cuadro ahora se ha agregado a las opciones de "Comandos externos". Finalmente, haga clic en el botón "Aceptar". El Tratado de Libre Comercio de América del Norte (TLCAN) está en vigor desde el 1 de enero

#### **?Que hay de nuevo en?**

Inteligentemente basado en la web: Cree y colabore con otros en bocetos inteligentes y estructuras alámbricas en línea con permisos de usuario fácilmente configurables. Adjunte, revise y colabore en archivos vinculados, in (vídeo: 2:11 min.) - Herramienta de interfaz de usuario y estructura alámbrica basada en web. Cree esquemas de su interfaz y colabore en ellos desde cualquier lugar con herramientas de dibujo en línea. (vídeo: 2:45 min.) D Debido a que la nueva función de ajuste de línea guía funciona en varias vistas de su dibujo, puede eliminar la necesidad de una guía manual y también automatizar sus flujos de BizTalk. (vídeo: 3:15 min.) – Crear formas y crear guías y formas para ayudarlo con su diseño y flujo de trabajo. (vídeo: 3:45 min.) - Comparte y colabora. Use un navegador simple para proporcionar una ubicación central para que los usuarios accedan a los archivos y crear y automatizar flujos de BizTalk con solo unos pocos clics. (vídeo: 1:55 min.) Retargeting de imagen: Ahorre tiempo y dinero al tener una única versión de su documento para reorientar para la web, iOS y Android. AutoC 2D a 3D sin una aplicación. Utilice la nueva función Retargeting para importar fácilmente dibujos 2D a 3D, luego cree y reoriente aplicaciones iOS o Android con solo un clic.Reoriente a múltiples plataformas, sin necesidad aplicaciones móviles en 2D o 3D. Luego crea un 2.

## **Requisitos del sistema:**

El juego requiere un procesador de 64 bits con Windows 7 o posterior. Se requiere Microsoft DirectX 11. El cliente Steam debe estar ejecutándose y conectado a Internet. Asegúrate de tener al menos una conexión a Internet m juego no requiere unidad de DVD o Blu-ray, solo Steam. Para obtener el mejor rendimiento, el juego debe jugarse con los controladores de tarjeta de video más recientes.

#### Enlaces relacionados:

<https://sheltered-inlet-78551.herokuapp.com/terbra.pdf> <https://visitfrance.travel/glossary/autocad-crack-descargar-4/> <https://www.luckyanimals.it/autodesk-autocad-crack-for-windows-actualizado-2022/> <https://theblinkapp.com/autocad-crack-descarga-gratis-win-mac-marzo-2022-2/> <https://theangelicconnections.com/autocad-22-0-parche-con-clave-de-serie-gratis/> <https://recreovirales.com/autodesk-autocad-2020-23-1-win-mac-marzo-2022/> [https://www.cbdexpress.at/wp-content/uploads/AutoCAD\\_\\_Crack\\_Keygen\\_Descargar\\_Actualizado\\_2022.pdf](https://www.cbdexpress.at/wp-content/uploads/AutoCAD__Crack_Keygen_Descargar_Actualizado_2022.pdf) [http://www.cepheid-consulting.com/en/system/files/webform/webform\\_fichier\\_cv/kielhar147.pdf](http://www.cepheid-consulting.com/en/system/files/webform/webform_fichier_cv/kielhar147.pdf) [https://workplace.vidcloud.io/social/upload/files/2022/06/B5iDo6AjapBTgRgytvCQ\\_29\\_ad9b6a0274bc974de30632e8c90dbf1f\\_file.pdf](https://workplace.vidcloud.io/social/upload/files/2022/06/B5iDo6AjapBTgRgytvCQ_29_ad9b6a0274bc974de30632e8c90dbf1f_file.pdf) <https://omidsoltani.ir/240056/autocad-crack-gratis-mas-reciente.html> [https://www.spanko.net/upload/files/2022/06/EUcZUmfCLNmec9fYxeEp\\_29\\_29506d17d92cb2bf09c271b428fc5e25\\_file.pdf](https://www.spanko.net/upload/files/2022/06/EUcZUmfCLNmec9fYxeEp_29_29506d17d92cb2bf09c271b428fc5e25_file.pdf) <https://lerochlab.fr/wp-content/uploads/2022/06/AutoCAD-67.pdf> <https://www.impactunlimited.co.za/advert/autodesk-autocad-2019-23-0-crack-con-keygen-2/> <https://pascanastudio.com/autocad-crack-codigo-de-registro-gratuito-descargar/> <https://www.ozcountrymile.com/advert/autodesk-autocad-2019-23-0-crack-codigo-de-registro-descargar-finales-de-2022/> <http://www.franciscaordegafoundation.com/uncategorized/autodesk-autocad-crack-mac-win/> [https://sciencetrail.com/wp-content/uploads/2022/06/AutoCAD\\_Crack\\_\\_PCWindows\\_2022.pdf](https://sciencetrail.com/wp-content/uploads/2022/06/AutoCAD_Crack__PCWindows_2022.pdf) <https://platform.blocks.ase.ro/blog/index.php?entryid=6043> <https://inmobiliaria-soluciones-juridicas.com/2022/06/autocad-20-0-crack-3264bit> <https://the-chef.co/autocad-crack-torrent-codigo-de-activacion-descarga-gratis-x64-actualizado-2022/>